### **Obj Doctor Crack Full Version [Mac/Win] 2022**

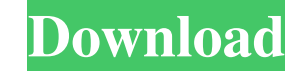

#### **Obj Doctor Crack Activator [Win/Mac] [April-2022]**

Free OBJ Viewer. Preview and edit OBJ files of any size. Attention: The OBJ file format is used on a wide scale for representing 3D models and transferring this information between applications. There are numerous specialized programs that let you create and edit them, but most are quite complex and perhaps not suitable for simpler tasks. Obj Doctor is a portable, open-source utility that lets you view and edit 3D models without rebuilding the OBJ files they are stored in. It enables you to scale and translate models without changing anything else about the files. Small, portable OBJ editor The program is distributed as a single, lightweight execu that can be placed on a portable storage device and used on any computer where you may have model-related work to do. Also worth noting is the fact that the application will leave no data behind on the host computer after it is shut down, and since it does not require installation, administrative rights are also not needed. Scale and translate models without otherwise modifying the OBJ file Once you've opened a file, you will be able to previe model in the main window, and its components, position and dimensions are also displayed. If you click the Resize/Translate button, a new window will be brought up where you can set the model's dimensions and position. You can also center it on any of the three axes. The process is relatively straightforward, provided you are fine with adjusting the values without actually viewing the effects. Once you click Accept, however, an updated preview will be displayed. Straightforward OBJ editor All in all, Obj Doctor is a great application for users who need a simple editing tool that allows them to move and resize models without altering OBJ files in any other way. It features a minimalistic UI and is very easy to use, as well as fully portable. Obj Doctor Description: Free OBJ Viewer. Preview and edit OBJ files of any size. Subscribe Choose a subscription Select an amount to pay Paying via Payment Method iTunes Spend £18 and take a chance on winning a free Mac or Windows 7 Support Software Helpers with a donation!Your donation will help us to keep your help requests and answers coming. We'll still try to keep you up to date with answers and information.Payments made through the Support Software Helpers store are

#### **Obj Doctor Crack+ Free License Key Free**

Creates a USB driver diskette for your keyboard. Keymacro is a small program that you can download onto your USB drive. It allows you to customize your keyboard's keyboard function so that you can repeat certain actions, like mouse clicks. Keymacro makes this process quick and easy by allowing you to insert key mappings into the registry. What's more, you can easily synchronize the keys from other machines, such as laptops and tablets, tha you use to create new key mappings. Keymacro is a lightweight utility that you can easily carry around on your USB drive. A single, portable program It's not complicated to install, and since it does not require administra rights, you don't have to worry about enabling the installation of such programs. Further, the installation is completely reversible. That means that you can easily remove the program if you ever need to. In addition to le add your own custom key mappings, Keymacro also enables you to install drivers. This allows you to create USB diskette discs with driver files for your keyboard, just like with normal CD and DVD discs. The program supports a wide range of standard USB keyboards, including Logitech, Microsoft, and IBM. For Mac users, you can also use the program to create mappings for the Mac OS X keyboard. Keymacro is a standalone utility, meaning it does not need to be installed on a host computer. Instead, you can simply download it and run it on your USB drive. All you need is a USB flash drive with a capacity of around 512 MB or more. The file size of Keymacro is only 1.6 MB, so you won't need to worry about using too much space. Once you've installed Keymacro on a USB drive, you can start using it to customize your keyboard's functions. Keymacro also lets you synchronize custom mappings with other machines, making it a great tool for remote usage. Keymacro is a lightweight utility that lets you add custom mappings to any of your USB drives. WHAT'S NEW IN RELEASED VERSION: \* Fixed bugs that prevented keymacro from working correctly with some keyboards and certain mappings Keymacro is a small program that you can download onto your USB drive. It allows you to customize your keyboard's keyboard function so that you can 1d6a3396d6

## **Obj Doctor Free**

Obj Doctor is a portable, open-source OBJ editor with extensive features. WinOBJ also includes several additional features not found in other OBJ editors. Load OBJ Models in OBJ, MD3, MD2, STL, FBX, X3D, 3DS, J3D, STL, ASE, and NURBS format. Support for different OBJ files created with different 3D modeling software including Blender, Maya, 3DS Max, 3DS Max 2012, and Cinema4D. File Viewer You can load any OBJ file with the inbuilt OBJ Viewer. The model can be moved, rotated, scaled, and modified using tools in the main window. 3D Object browser 3D Object Browser lets you quickly view your models with different configurations, transparency, and detail levels. Model Viewer Access the most commonly used view settings for OBJ models. Geometry Viewer Turn the OBJ models you loaded in 'OBJ Viewer' to a better shape and save geometry by editing the OBJ attributes, thus letting you generate a new OBJ file from the existing one. Track Viewer Turn the OBJ models you loaded in 'OBJ Viewer' to a better shape and save geometry by editing the OBJ attributes, thus letting you generate a new OBJ file from the existing one. OBJ Editable Attributes Viewer You can set, view, and edit OBJ attributes with the OBJ Editable Attributes Viewer. OBJ Transformator The OBJ Transformator lets you update the orientation, positions, scales, and other attributes of the OBJ model. Modify OBJ file Change the OBJ format and all the metadata fields, including mesh name, group, texture, material, normals, vertices, triangl etc. Save OBJ You can save OBJ models with the OBJ Viewer, OBJ Editable Attributes Viewer, OBJ Transformator, and the OBJ file generator. Render OBJ models with different settings in the 3D Viewer You can render OBJ models with the OBJ Viewer and OBJ Editable Attributes Viewer. You can also render OBJ files with just the OBJ Viewer and OBJ Editable Attributes Viewer. C

## **What's New in the?**

\* Support 3ds, models, dae, obj, stl and other files \* Scale and Translate models without modifying the OBJ file \* Ability to be run as a portable application \* Ability to accept or reject changes \* History logging \* Abili show or hide contents \* Ability to control how the scene is updated \* Ability to keep track of file opening events \* Open source \* Very easy to use ... Docx to HTML 5 Conversion in high speed through SQL command.Docx to HTML 5 Conversion in high speed through SQL command. There are many ways to convert docx to html, using php,asp.net,java.net.docx file can be converted to.html through the use of php.docx to html conversion in.NET is pretty straightforward in the simple asp.net but it is not the case of converting docx file to.html. This article will help you in converting your docx file to.html by using sql query. This is very simple and easy process. follow the steps given below. Step 1: Open excel and create a new query. Select the docx file and the HTML file. Step 2: Execute the query. You can use any software that can execute sql queries such as excel, web browsers etc. Step 3: In the table you will find a data column called "Keywords" with 2 rows as shown below. Step 4: You can drag and drop the keyword column to your HTML editor. That's it your html file is ready. You can give it a name and save it to your computer. Download the following article for more information about the sql query... Xem Ve Lý, U'u Dung What if you can convert and edit iphone files through your computer?I've searched for such kind of softwares but couldn't find any. The problem is that iPhone files are complex and may contain plenty of sub-files, which can lead to complicated work and annoying results. That's why I've created an XLS to iPhone converter which lets you edit all files that are in a XLS file. For instance, let's say you have a XLS document with 2 sheets. You can edit both of them separately or even combine them. The merged file will have all sheets you'll have one file with two pages. What do I need? 1).NET 4.0 or higher, 2) XLS, XLSX, XLST or XLSB format files. How do I use it? Just open a XLS file and a new file with the same extension will open. 3) From the options menu, select the "Import" tab. 4) Here, select the destination file format. The

#### **System Requirements:**

Windows 7/8/8.1/10 Intel Core i5/i7 1 GB RAM 20 GB free hard-disk space 1024x768 or higher display resolution The system requirements may vary depending on the language you are playing in. The game files are provided in two languages: English and Polish. How to install the game: Run the installer Select the language Start the game Enjoy your game!/\* Licensed under the Apache License, Version 2.0 (

# Related links:

<http://sturgeonlakedev.ca/2022/06/07/simple-stutter-pro-crack-license-key-download-pc-windows/> <https://medlifecareer.com/?p=12049> [https://ibipti.com/wp-content/uploads/2022/06/Hexonic\\_PDF\\_Split\\_and\\_Merge.pdf](https://ibipti.com/wp-content/uploads/2022/06/Hexonic_PDF_Split_and_Merge.pdf) [https://richonline.club/upload/files/2022/06/2AIp8CO88LbfqO3Yb4Eu\\_07\\_77613d8198c366e0398be011f5e66a29\\_file.pdf](https://richonline.club/upload/files/2022/06/2AIp8CO88LbfqO3Yb4Eu_07_77613d8198c366e0398be011f5e66a29_file.pdf) [https://colored.club/upload/files/2022/06/wvnLpbLsvfc5x4skwI1a\\_07\\_77613d8198c366e0398be011f5e66a29\\_file.pdf](https://colored.club/upload/files/2022/06/wvnLpbLsvfc5x4skwI1a_07_77613d8198c366e0398be011f5e66a29_file.pdf) <https://kufm.net/wp-content/uploads/2022/06/BitTuner.pdf> <https://vintriplabs.com/sepham-i-use-voice-crack-free-download-win-mac/> <https://lots-a-stuff.com/photo-stitching-software-pro-crack-free-final-2022/> <https://gardeners-market.co.uk/advert/6-th-order-butterworth-high-pass-crack-product-key-download-x64/> <https://www.mesologiehetgooi.nl/?p=6392> <https://amnar.ro/wp-content/uploads/2022/06/Clock.pdf> <https://gidaszewska.pl/wp-content/uploads/2022/06/sakiivan.pdf> [https://transitdamagerepairs.com/wp-content/uploads/2022/06/ThinPrint\\_Cloud\\_Printer.pdf](https://transitdamagerepairs.com/wp-content/uploads/2022/06/ThinPrint_Cloud_Printer.pdf) <https://www.blackheadpopping.com/winstats-download-latest-2022/> <https://ksycomputer.com/swapname-3264bit/> <https://deccan-dental.com/key-sound-generator-crack-activation-code-pc-windows/> <https://sarahebott.org/xmix-player-crack-free-download-3264bit/> <https://thoitranghalo.com/2022/06/07/golden-christmas-tree-crack-serial-number-full-torrent/> <https://innovacioncosmetica.com/subtractive-color-mixing-lifetime-activation-code-3264bit/> <https://mevoydecasa.es/wp-content/uploads/2022/06/wenmond.pdf>